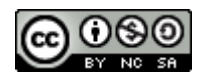

### **Software Engineering**

# Lecture 11 – Testing & Continuous Integration

© 2015-19 Dr. Florian Echtler Bauhaus-Universität Weimar [<florian.echtler@uni-weimar.de>](mailto:florian.echtler@uni-weimar.de)

This work is licensed under a Creative Commons Attribution-NonCommercial-ShareAlike 4.0 International License.

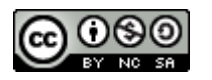

### Testing (Recap)

- Abstract: process test cases, check results
- However: tests can only show *presence* of errors, not *absence*.

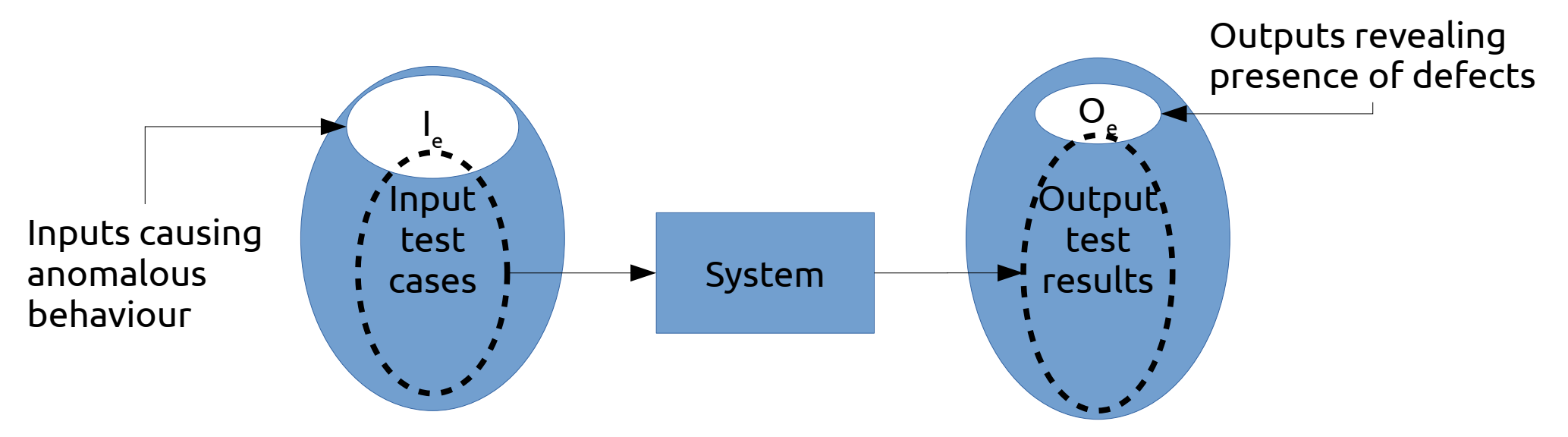

16/01/21 Software Engineering - © 2015 Dr. Florian Echtler, Bauhaus-Universität Weimar 2

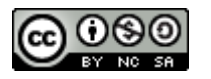

# Testing (Recap 2)

- Validation testing
	- Show that software meets requirements
	- Test cases modelled after typical use cases
- $\bullet$  Defect testing
	- Obvious goal: find bugs/errors/design flaws!
	- Test cases contain atypical/erroneous data

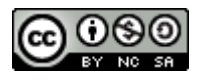

### Testing: Variants

• Testing is possible at many levels/stages

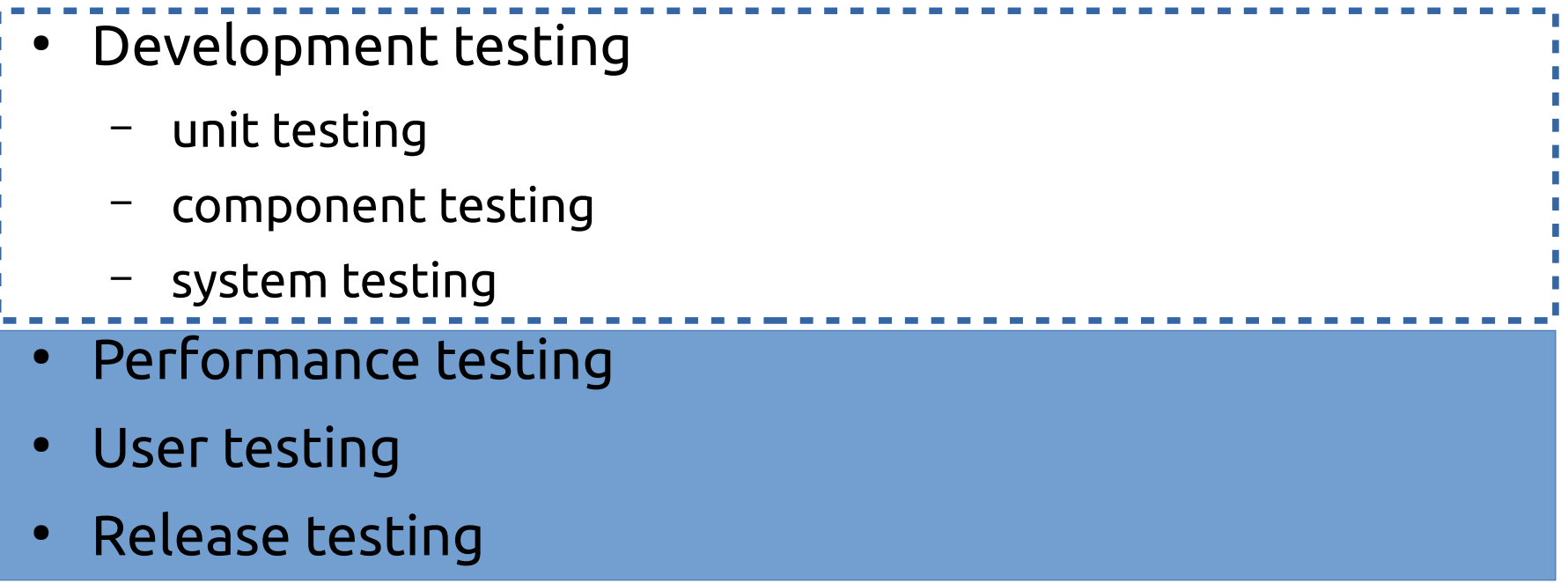

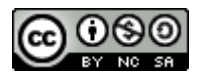

### Development testing strategies (1)

- Partition testing (*defect* testing)
	- Determine *equivalence partitions* for input data
	- Equivalent behaviour for all inputs from one partition
	- Select test cases from each partition and at partition boundaries
	- Related to path testing/code coverage (equivalent behaviour → same execution path), see lecture 8
	- Usually requires some knowledge about internals, i.e. pure blackbox testing difficult

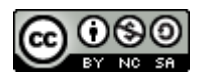

### Development testing strategies (2)

- Guideline-based testing (*defect* testing)
- Select test cases known to be error-prone
	- NULL for pointers
	- NaN, -0, inf for float/double values
	- INT\_MAX, -INT\_MAX, 0 for integers
- Sequences/arrays/vectors
	- Sequences with 0 or 1 values
	- Sequences with different lengths for each test
	- Access first/middle/last element of sequence

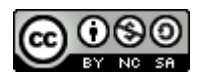

### Development testing strategies (3)

- Example:
	- $-$  Function which accepts 4-10 input values
	- $-$  Each value is 3-digit integer  $>= 100$
- Partitions  $\rightarrow$  see diagram
- Guidelines:
	- Also test with empty sequence/ single value
	- Test with input values of 0/INT\_MAX

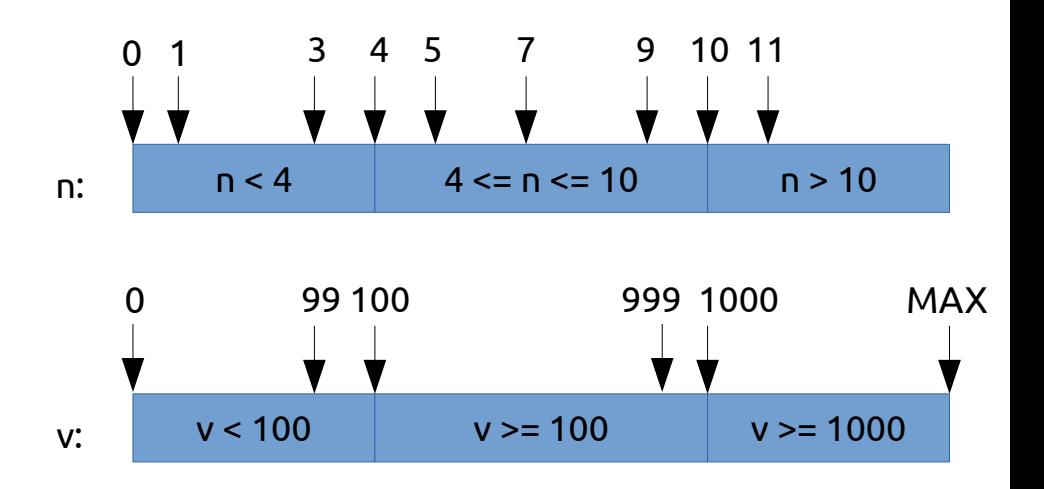

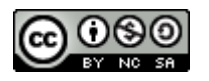

## Performance/stress testing

- Mainly relevant for back-end systems (servers, databases) hybrid *verification/defect* test
- Usually relies on required performance (e.g. transactions/second) and exceeds this limit
- Goal: test failure behaviour
	- soft fail: just fewer transactions than requested
	- hard fail: system crash/data loss

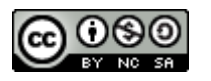

### Fuzzing

- Intentionally flood the component with random/garbage input
	- More data per time than during normal operation
	- Malicious/garbage data values
- Also possible for UIs, e.g. *monkeyrunner* on Android (generates random touch events)
- Often used for security testing, i.e. to find exploitable bugs

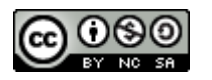

### User testing

- Tests performed by end-users, not developers
- Focus on user interface, not internals
	- Paper prototypes (before any code is written), mockups (e.g. using HTML5/Flash)
	- "Classic" usability study, think-aloud testing (invite testers to lab, observe usage)
	- $-$  "In-the-wild" study  $\rightarrow$  daily usage scenario + recording/logging of comments, interactions, …
	- A/B testing: provide two different variants of UI to two groups of people, compare e.g. efficiency

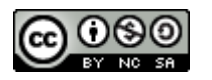

### Release testing

- Final *verification* tests before delivery
- Usually black-box testing, relying only on specification/requirements
- Also called acceptance testing, may involve customers/users
- In agile processes (no rigid requirements):
	- Part of each cycle (e.g. Scrum)
	- Performed by "product owner"
	- Some documentation/"sign-off"recommended

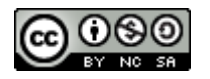

## Continuous Integration (1)

Source: [https://en.wikipedia.org/wiki/Continuous\\_integration](https://en.wikipedia.org/wiki/Continuous_integration)

#### *CI: agile method, collection of "best practices"*

- Maintain a code repository
	- Use branches sparingly
- Automate the build
	- A single command (e.g. "make") should build everything
- $\bullet$  Make the build self-testing
	- Tests should be integrated into build process

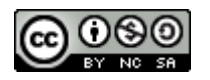

# Continuous Integration (2)

Source: [https://en.wikipedia.org/wiki/Continuous\\_integration](https://en.wikipedia.org/wiki/Continuous_integration)

#### *Often considered the most central part of CI:*

- Everyone commits to mainline every day
	- Keeps number of conflicts low
- Every commit to mainline should be built
	- Should also be automated, e.g. with Jenkins, Travis-CI (integrated with Github), …

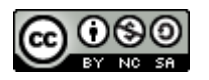

# Continuous Integration (3)

Source: [https://en.wikipedia.org/wiki/Continuous\\_integration](https://en.wikipedia.org/wiki/Continuous_integration)

- Keep the build fast
	- Prerequisite for frequent re-builds
- $\cdot$  Test in a clone of the production environment
	- e.g. test apps on real phone, not simulator
	- Separate test env. can introduce new bugs
	- Use scaled-down production environment
- Make it easy to get the latest deliverables
	- e.g. direct download access for customer

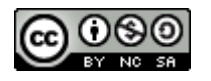

### Continuous Integration (4)

Image source (CC): [https://en.wikipedia.org/wiki/Build\\_light\\_indicator](https://en.wikipedia.org/wiki/Build_light_indicator)

- Everyone can see results of latest build
	- Build problems are fixed quickly
	- Often shown by physical indicators (see image)
- Automate deployment
	- e.g. automated upload to app store/beta testers
	- "Continuous Deployment"

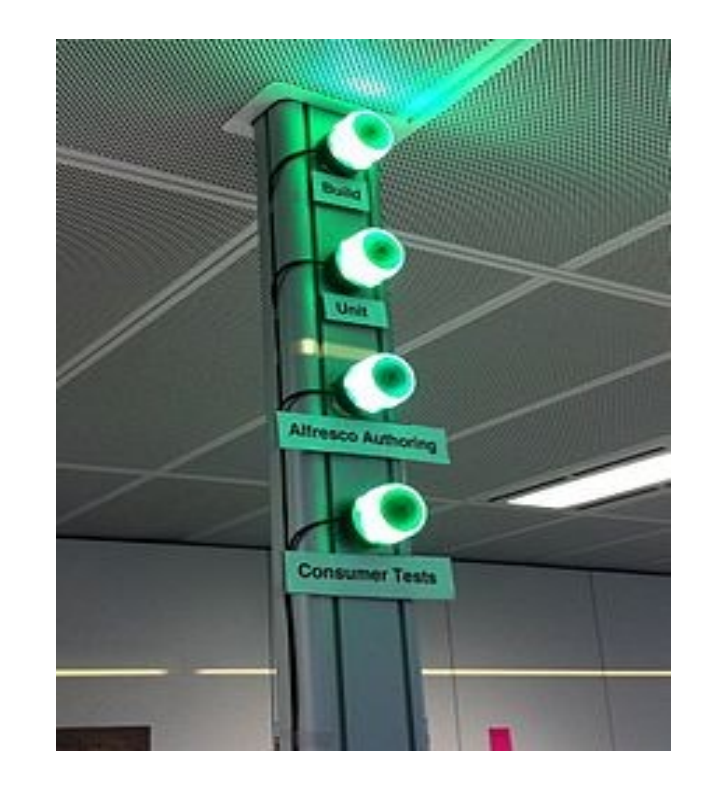

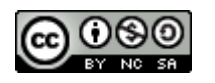

### DevOps

Image source (CC): <https://commons.wikimedia.org/wiki/File:Devops-toolchain.svg>

- "Development" + "Operations"
- DEV side: very similar to, e.g., Scrum
- OPS side: stronger focus on software maintenance
- Heavy reliance on automation tools
- Useful integration of expertise, or just a way to reduce personnel?

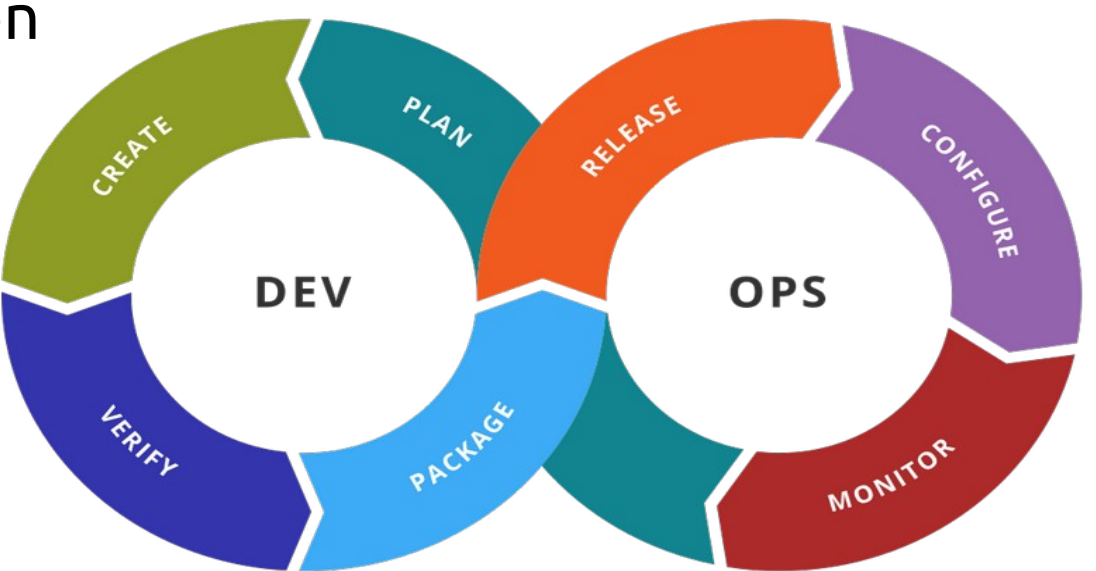

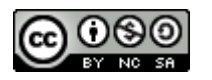

# Build systems

- $\cdot$  Compile & link
	- See lecture 9
- Dependency resolution
	- Internal: determine dependencies of objects, modules, source code etc. (often via timestamps)
	- External: locate/install missing libraries, tools, headers etc.

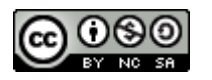

# Build systems (2)

- Test management
	- Run test suites after (each?) successful compilation
	- Provide overview of succeeded/failed tests, test coverage
- $\bullet$  Install products e.g.  $\dots$ 
	- Copy to suitable filesystem locations
	- Create archives/packages
	- Upload to app store

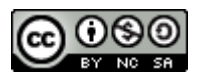

# (Meta-)build systems: examples

- Make
- Autotools/CMake
- Ant/Maven/Gradle
- Eclipse/Xcode/Visual Studio

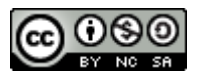

### Make

- Ancient in computing terms created 1976
- Somewhat obscure syntax ("Makefile")
- Only deals with internal dependencies
- Can be extended using external tools/scripts

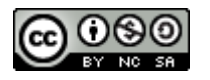

### Autotools

- Makefile generator
- Widely used in open-source projects
- Only available for Unix-like environments
- Consists of multiple sub-tools (automake, autoconf, configure) which create a Makefile
- Also deals with external dependencies
- Very powerful, but also very obtuse

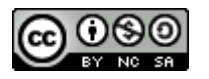

### CMake

- More modern replacement for autotools
- Also generates Makefile *or* Visual Studio XML
- Cross-platform (Windows, Linux, MacOS)
- Mostly a standalone scripting language

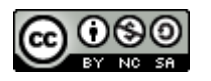

### Ant/Maven/Gradle

- Standalone build systems
- Focused on Java projects
- XML-based (Ant/Maven) or JSON-based (Gradle) project description files
- Cross-platform (Windows, Linux, MacOS)
- Often used for Android projects (esp. Gradle)

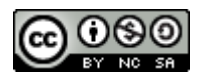

# Eclipse/Xcode/Visual Studio

- Integrated Development Environments (IDEs)
- Build system, editor, RCS frontend, test manager, UML tools, …
- Support multiple languages (usually at least Java/C++)
- Typical examples of CASE tools (Computer Aided Software Engineering)

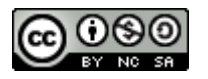

### Build systems: Summary

- Once again: one size does not fit all
- Build system can add lots of complexity
- Try to avoid "feature creep"
- Most open-source projects focus on CMake (C, C++) or Ant/Maven (Java)

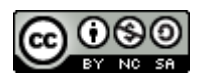

### Questions/Comments?

• Thanks for listening!

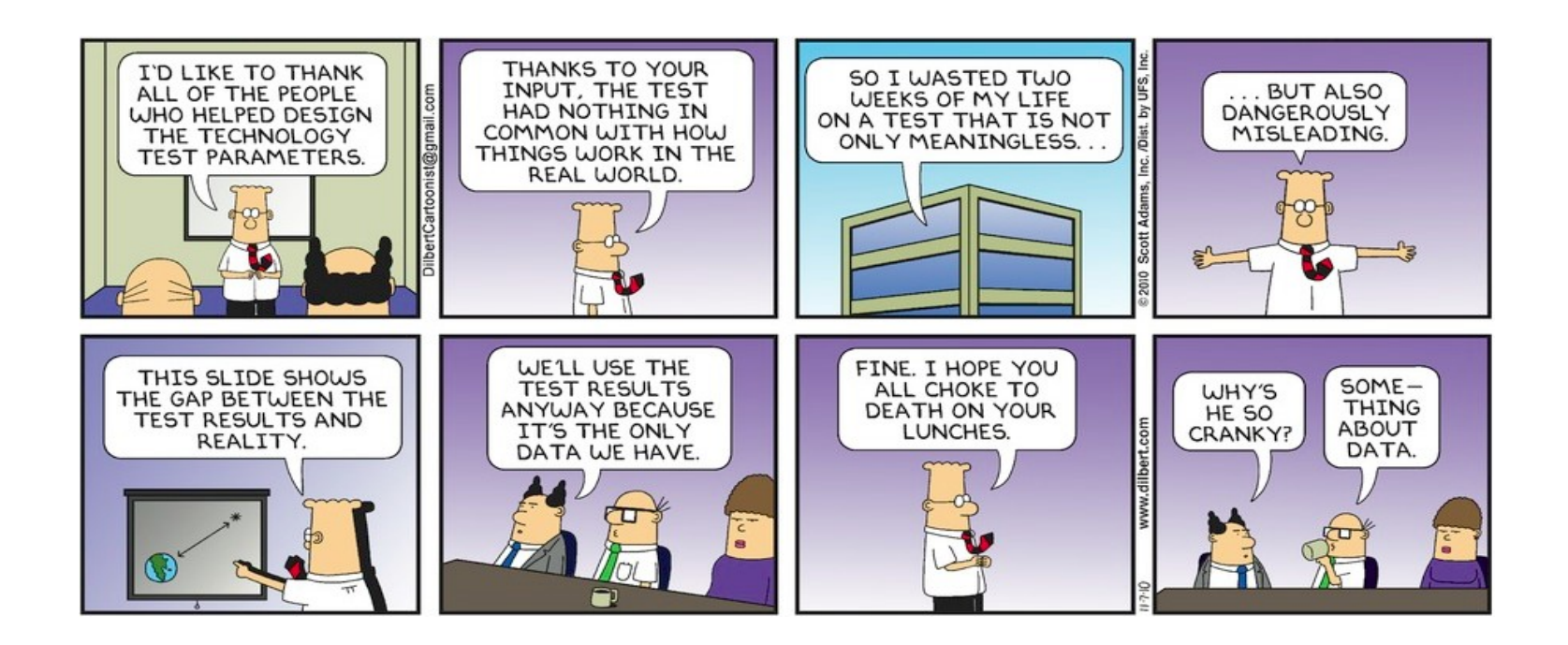